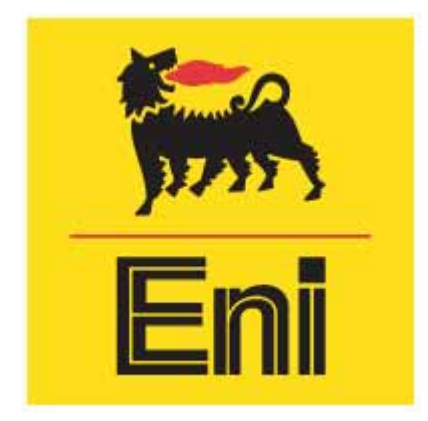

# **ALLEGATO D.6 1 IDENTIFICAZIONE E QUANTIFICAZIONE DEGLI EFFETTI DELLE EMISSIONI IN ARIA E CONFRONTO CON SQA PER LA PROPOSTA IMPIANTISTICA PER LA QUALE SI RICHIEDE L'AUTORIZZAZIONE**

CENTRALE TERMOELETTRICA ENIPOWER DI TARANTO

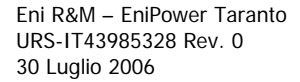

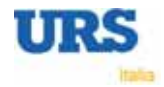

# **INDICE**

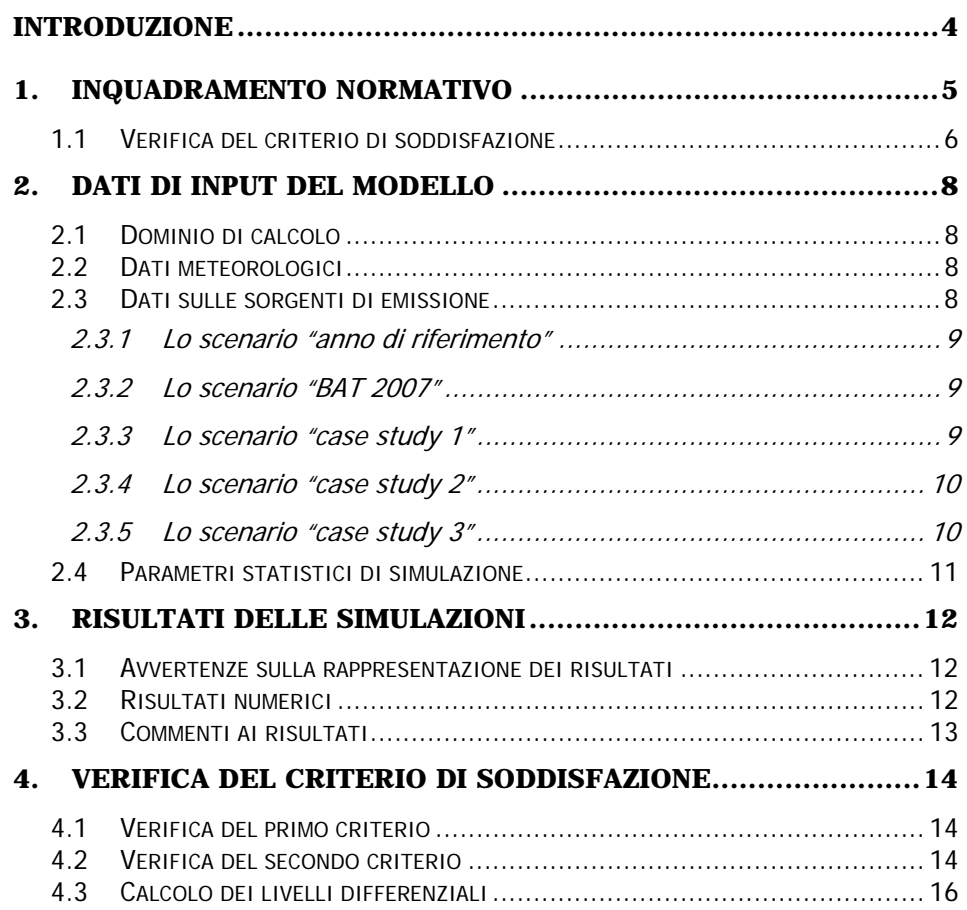

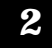

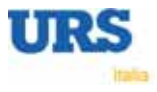

# **INDICE DELLE TABELLE**

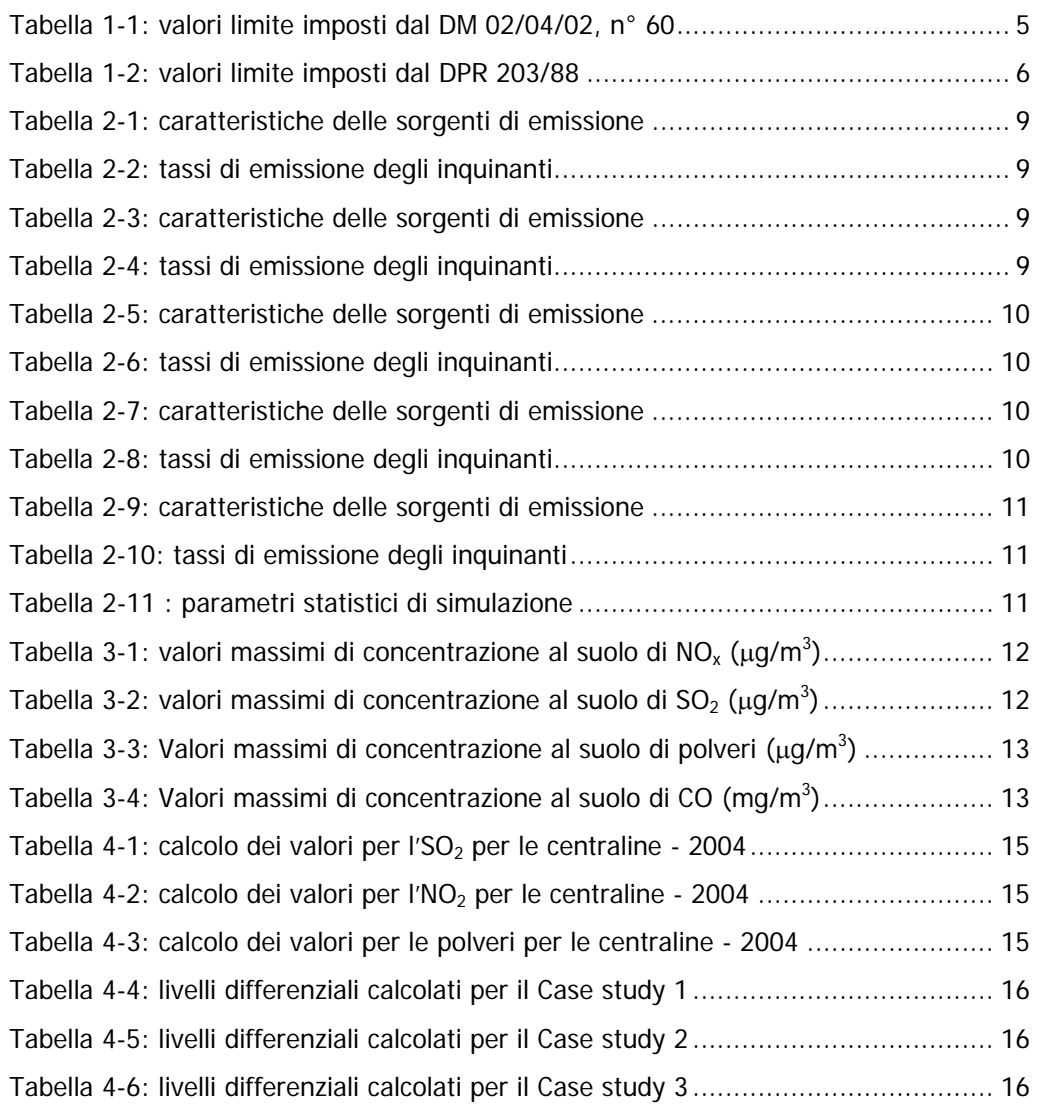

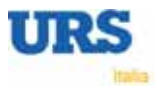

# **INTRODUZIONE**

La presente scheda raccoglie i risultati delle simulazioni effettuate per la definizione degli effetti delle emissioni in aria generate dalla Centrale.

Sono stati simulati cinque scenari:

- 1. lo scenario "anno di riferimento";
- 2. lo scenario "BAT 2007";
- 3. lo scenario "case study 1";
- 4. lo scenario "case study 2";
- 5. lo scenario "case study 3".

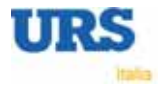

# **1. INQUADRAMENTO NORMATIVO**

I valori di riferimento per la definizione della qualità dell'aria elaborati dalla normativa comunitaria e nazionale si distinguono in:

- 1. valori limite, ovvero limiti massimi di accettabilità delle concentrazioni in aria;
- 2. livelli di attenzione ed allarme in base ai quali adottare provvedimenti per prevenire episodi acuti di inquinamento atmosferico;
- 3. valori guida, ovvero valori da raggiungere per salvaguardare la salute e l'ambiente dagli effetti a lungo termine dell'inquinamento e migliorare la qualità dell'aria.

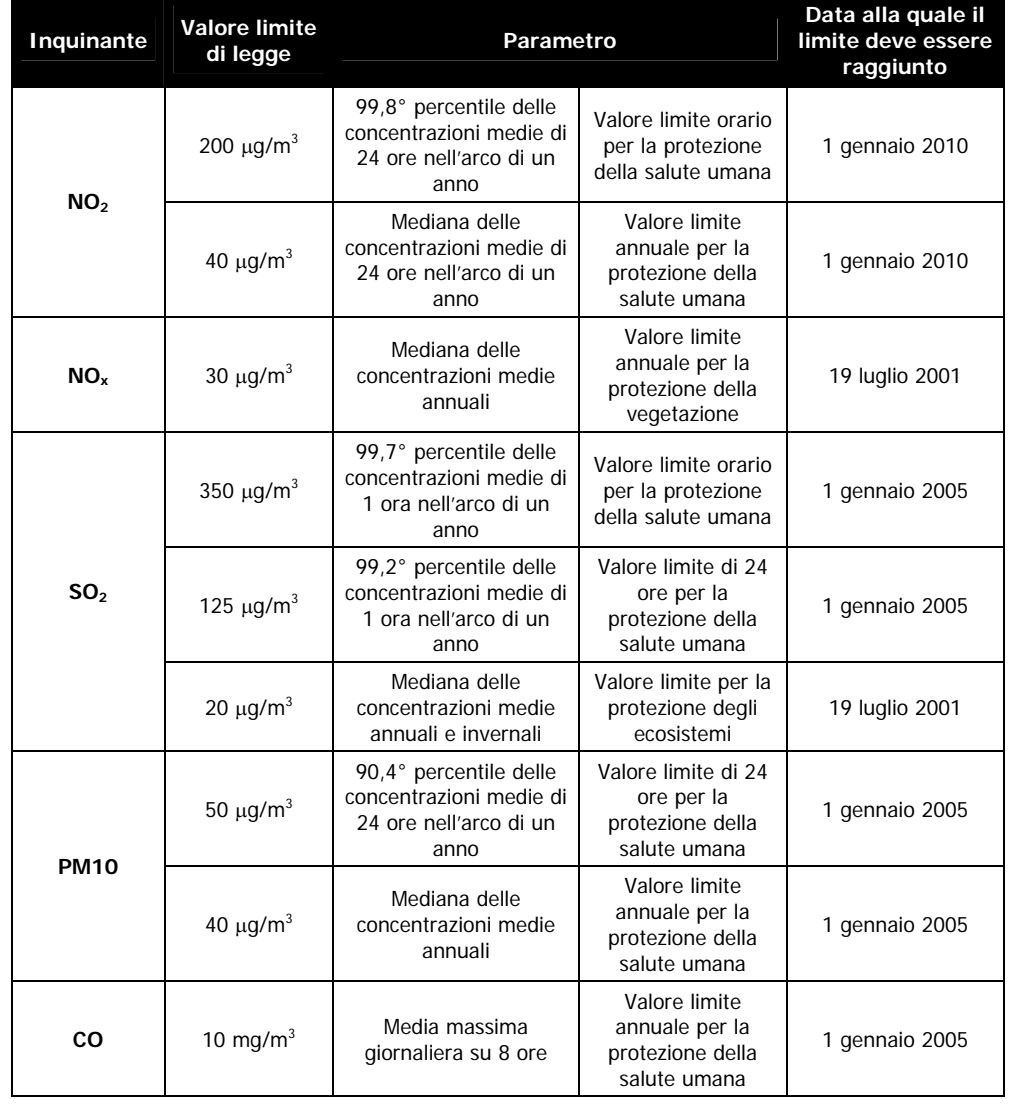

#### **Tabella 1-1: valori limite imposti dal DM 02/04/02, n° 60**

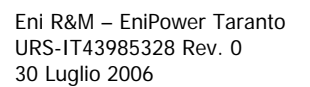

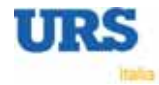

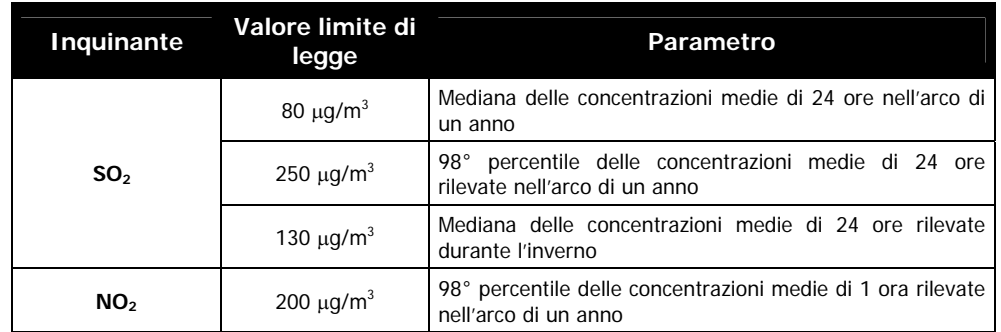

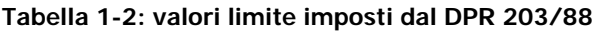

L'art. 40, comma 1 b) del DM 60/02, precisa quanto segue: "ai sensi dell'art. 13 del D.Lgs. 4/08/99, n.351, sono abrogate le disposizioni relative a biossido di zolfo, biossido di azoto, alle particelle sospese e al PM<sub>10</sub> (...) contenute nei seguenti decreti: (…) Decreto del Presidente della Repubblica 24/05/1991, n. 203".

Tuttavia, l'art. 13 del D.Lgs. 351/99, garantisce che fino al termine in cui restano in vigore i margini di tolleranza, stabiliti dal DM 60/02 ai sensi dell'art. 4, comma 1 b) del D.Lgs. 351/99, le disposizioni previste dalla normativa nazionale in materia di qualità dell'aria, nella quale rientra il DPR 203/88, rimangono in vigore.

Pertanto, unicamente per l'NO<sub>2</sub>, rimangono in vigore anche i valori limite imposti dal DPR 203/88, Allegato I, in quanto la data prevista per il raggiungimento del valore limite è il giorno 1 gennaio 2010.

## **1.1 Verifica del criterio di soddisfazione**

La verifica del criterio di soddisfazione relativo all'assenza di fenomeni di inquinamento significativi, relativamente all'inquinamento atmosferico, è stata condotta, come previsto dalla modulistica APAT, in base alle immissioni di inquinanti gassosi e di particolato nell'ambiente le quali sono state confrontate con degli opportuni standard di qualità ambientale (SQA), al fine di pervenire ad un giudizio di rilevanza.

Più specificatamente il criterio di soddisfazione prevede che per ciascuna matrice ambientale d'interesse e per ciascun inquinante significativo del processo in analisi (in particolare il comparto atmosferico), la valutazione sia basata, in genere, sul confronto tra il contributo aggiuntivo che il processo in esame determina al livello di inquinamento nell'area geografica interessata  $(C_A)$ , il livello finale d'inquinamento nell'area  $(L_F)$  ed il corrispondente requisito di qualità ambientale (SQA). I criteri di soddisfazione saranno pertanto i seguenti:

$$
C_A << SOA
$$
  

$$
L_F < SOA
$$

Tuttavia per quanto riguarda la componente atmosfera e soprattutto alla luce del quadro normativo precedentemente descritto, risultano già vigenti specifici criteri per valutare il contributo aggiuntivo del processo mediante la verifica del valore limite di qualità dell'aria.

**6** 

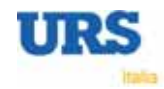

In questo caso, pertanto, gli SQA sono rappresentati dai valori limite previsti dal DM 60/02.

In particolare si ritiene che i criteri richiesti dalla verifica dei criteri di soddisfazione introdotti dalla modulistica APAT, applicati al comparto atmosferico, possano essere espressi come segue:

Livello simulato << Valore limite

Livello finale < Valore limite

Nella verifica del criterio di soddisfazione vengono considerati i dati rilevati dalle centraline ubicate in prossimità dell'impianto, calcolati come medie annuali.

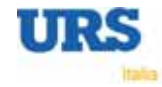

## **2. DATI DI INPUT DEL MODELLO**

Il modello applicato nell'ambito di questo studio è l'Atmospheric Dispersion Modelling System (ADMS), release 3.3, modello climatologico iterativo.

La descrizione del modello è riportata nella Scheda D.5.

## **2.1 Dominio di calcolo**

La griglia è stata definita su un'area di 10 x 10 km<sup>2</sup> (scala locale), centrata sull'impianto.

Data la scala del dominio di calcolo, il DTM (Digital Terrain Model, ossia il file che contiene le informazioni topografiche) è stato costruito su un'area di circa 676 km<sup>2</sup> attraverso l'utilizzo del programma Terrainx64 (Ultrasoft3D).

## **2.2 Dati meteorologici**

I dati meteorologici vengono forniti, come già accennato, in un file che contiene dati statistici di diverse serie di variabili meteorologiche oppure le misure sequenziali (ad esempio orarie) delle seguenti variabili:

- temperatura al suolo;
- velocità del vento;
- direzione del vento;
- piovosità;
- copertura nuvolosa.

Nel caso in oggetto, il file di ingresso è costituito da serie orarie di dati per l'anno 2003 per alcune stazioni di monitoraggio della qualità dell'aria appartenenti alla Rete Comunale di Taranto.

I dati forniti dalle centraline per gli anni 2004 e 2005 non hanno permesso, a causa della discontinuità nella registrazione dei dati, il loro utilizzo all'interno del modello per l'ottenimento di valori significativi.

L'ubicazione delle centraline considerate è riportata nell'Allegato D.5.

#### **2.3 Dati sulle sorgenti di emissione**

Le caratteristiche geometriche delle sorgenti sono stati estratti dalle informazioni riportate nelle schede B.6,

I tassi emissivi relativi al 2005 sono stati prelevati dalla scheda B.7.1, mentre per i tassi emissivi alla massima capacità produttiva d'impianto si ritiene significativo considerare l'assetto al 95,5% rispetto a quello dichiarato in scheda B.7.2. per tenere conto delle fermate programmate di controllo e manutenzione dell'impianto.

Vengono qui aggiunte per comodità delle tabelle che riassumono le caratteristiche emissive degli scenari simulati.

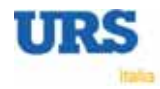

## 2.3.1 Lo scenario "anno di riferimento"

Lo scenario "anno di riferimento" si riferisce ai dati emissivi dichiarati per l'anno 2005.

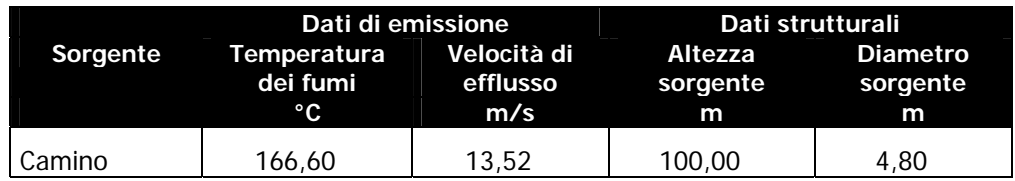

#### **Tabella 2-1: caratteristiche delle sorgenti di emissione**

#### **Tabella 2-2: tassi di emissione degli inquinanti**

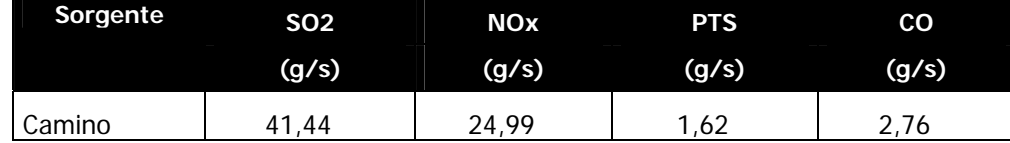

## 2.3.2 Lo scenario "BAT 2007"

Lo scenario "BAT 2007" corrisponde allo scenario emissivo alla massima capacità produttiva.

#### **Tabella 2-3: caratteristiche delle sorgenti di emissione Dati di emissione Dati strutturali Sorgente Temperatura dei fumi Velocità di efflusso Altezza sorgente Diametro sorgente °C m/s m m**  Camino | 166,60 | 12,93 | 100,00 | 4,80

## **Tabella 2-4: tassi di emissione degli inquinanti**

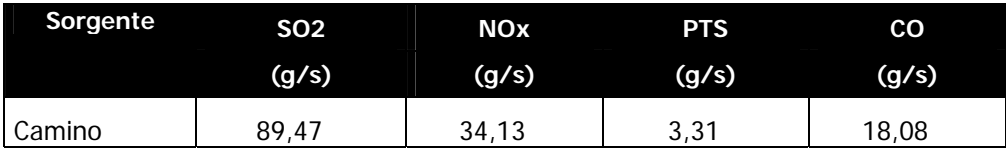

## 2.3.3 Lo scenario "case study 1"

Lo scenario "case study 1" è stato definito nella scheda D.3.1A e corrisponde all'adozione del sistema secondario di abbattimento fumi Selective Catalytic Reduction (SCR) Unit che porta una riduzione al camino del 90% delle emissioni di NO<sub>v</sub>.

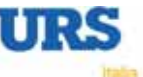

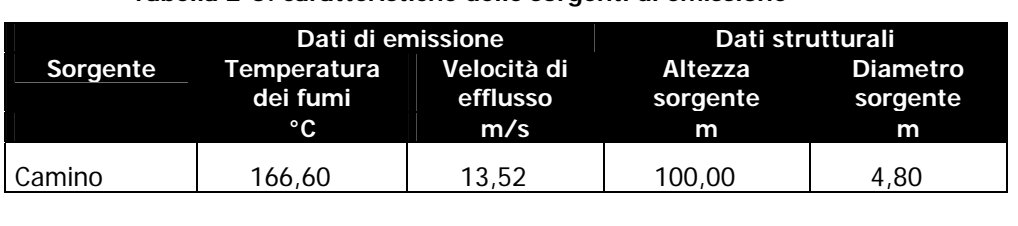

### **Tabella 2-5: caratteristiche delle sorgenti di emissione**

## **Tabella 2-6: tassi di emissione degli inquinanti**

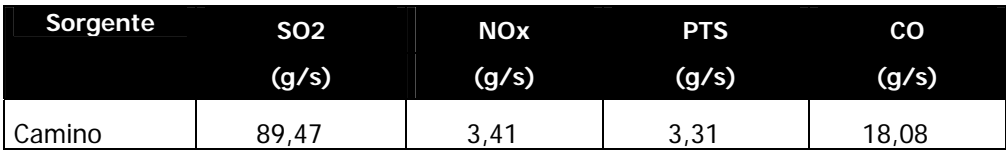

## 2.3.4 Lo scenario "case study 2"

Lo scenario "case study 2" è stato definito nella scheda D.3.1A e corrisponde all'adozione del sistema secondario di abbattimento fumi Wet Scrubber Unit (WGS) che porta una riduzione al camino del 94% delle emissioni di SO<sub>2.</sub>

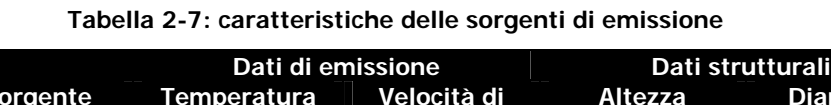

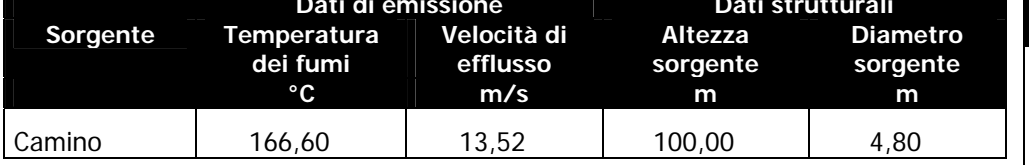

## **Tabella 2-8: tassi di emissione degli inquinanti**

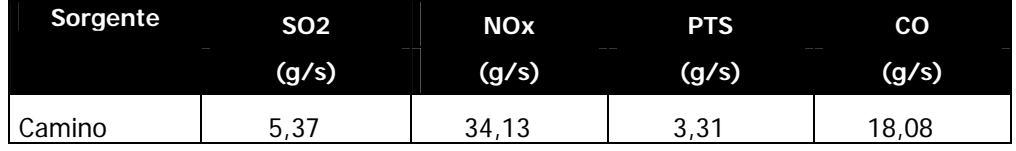

## 2.3.5 Lo scenario "case study 3"

Lo scenario "case study 3" è stato definito nella scheda D.3.1A e corrisponde all'adozione del sistema secondario di abbattimento fumi Precipitatore Elettrostatico (ESP) che porta una riduzione al camino del 98,5% delle emissioni di polveri.

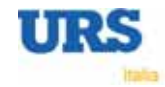

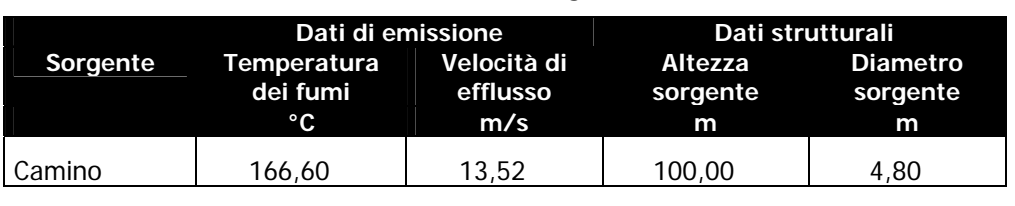

#### **Tabella 2-9: caratteristiche delle sorgenti di emissione**

#### **Tabella 2-10: tassi di emissione degli inquinanti**

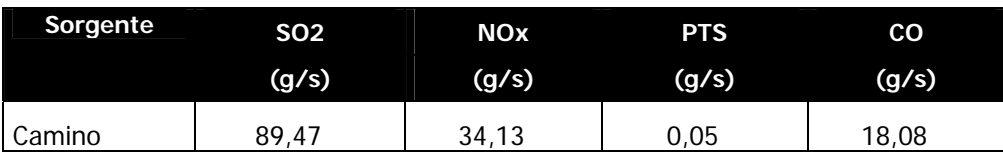

## **2.4 Parametri statistici di simulazione**

Gli indicatori presi a riferimento sono costituiti dai prodotti di combustione di interesse per l'analisi, vale a dire ossidi di azoto  $(NO_x)$ , biossido di zolfo (SO2), Monossido di Carbonio (CO) e polveri totali.

Un elenco di tutti i parametri statistici impostati per la fase di simulazione, in ottemperanza alle richieste della normativa che disciplina la definizione dello stato di qualità dell'aria è riportato in Tabella 2-11.

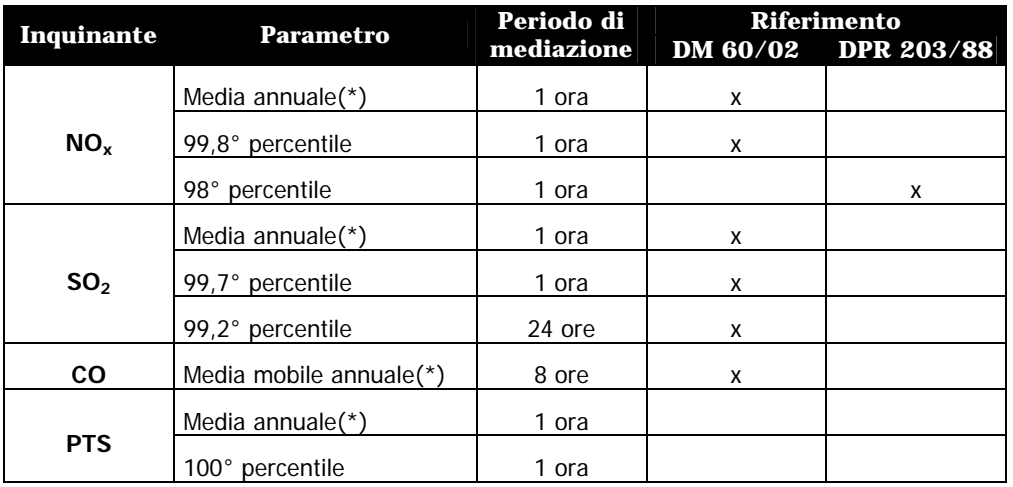

#### **Tabella 2-11 : parametri statistici di simulazione**

(\*) per questi parametri è stata calcolata cautelativamente la media oraria in quanto ADMS non accetta un periodo di mediazione superiore alle 72 ore.

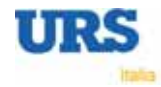

**11** 

# **3. RISULTATI DELLE SIMULAZIONI**

L'applicazione del modello previsionale nei due anni ha dato i risultati che vengono di seguito riportati e commentati.

## **3.1 Avvertenze sulla rappresentazione dei risultati**

In tutto lo studio, nel rappresentare i risultati delle simulazioni si farà uso di tabelle, grafici e mappe.

Per quanto riguarda le mappe bisogna sottolineare che i risultati ottenuti vengono visualizzati, su uno sfondo recante una mappa generale del territorio, tramite curve di isoconcentrazione. In tali mappe viene anche riportata la posizione della sorgente.

Le curve di isoconcentrazione vengono generate a partire dai dati di uscita di ADMS, cioè dalla matrice di valori (un valore di concentrazione per ogni punto del grigliato che rappresenta il dominio di calcolo) mediante appositi software di contouring (restituzione grafica su mappa effettuata con il software SURFER 7.0), e poi riportati su GIS per l'elaborazione cartografica finale.

## **3.2 Risultati numerici**

| <b>Parametro</b>           |                |                    |                 |                 |                 |                      |
|----------------------------|----------------|--------------------|-----------------|-----------------|-----------------|----------------------|
|                            | <b>Attuale</b> | <b>BAT</b><br>2007 | Case<br>Study 1 | Case<br>Study 2 | Case<br>Study 3 | <b>Valore limite</b> |
| Valor medio                | 0.66           | 0.95               | 0.09            | 0.95            | 0.95            | 40.00                |
| $98^{\circ}$<br>percentile | 3,86           | 5,44               | 0.54            | 5,44            | 5,44            | <i>200,00</i>        |
| $99.8^\circ$<br>percentile | 14.54          | 20,66              | 2.06            | 20,66           | 20,66           | <i>200,00</i>        |

**Tabella 3-1: valori massimi di concentrazione al suolo di NOx (**µ**g/m3 )** 

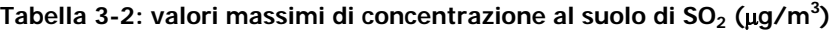

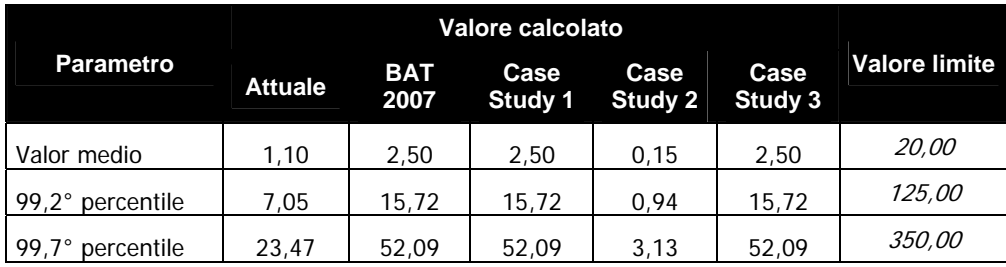

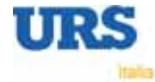

| <b>Parametro</b>           |                |             |                 |                 |                 |                      |
|----------------------------|----------------|-------------|-----------------|-----------------|-----------------|----------------------|
|                            | <b>Attuale</b> | BAT<br>2007 | Case<br>Study 1 | Case<br>Study 2 | Case<br>Study 3 | <b>Valore limite</b> |
| Valor medio                | 0.04           | 0.09        | 0.09            | 0.09            | 0.001           | <i>40,00</i>         |
| $90.4^\circ$<br>percentile | 0.15           | 0,33        | 0,33            | 0,33            | 0,005           | <i>50,00</i>         |

**Tabella 3-3: Valori massimi di concentrazione al suolo di polveri (**µ**g/m3 )** 

**Tabella 3-4: Valori massimi di concentrazione al suolo di CO (mg/m3 )** 

| <b>Parametro</b> | <b>Attuale</b> | <b>BAT</b><br>2007 | Case   | Case<br>Study 1 Study 2 | Case<br>Study 3 | <b>Valore limite</b> |
|------------------|----------------|--------------------|--------|-------------------------|-----------------|----------------------|
| Media mobile 8 h | 0.00007        | 0.0005             | 0.0005 | 0.0005                  | 0.0005          | <i>10.00</i>         |

## **3.3 Commenti ai risultati**

L'analisi dei risultati mostra che gli inquinanti emessi, non superano i limiti normativi imposti dal DM 60/02 e dal DPR 203/88 per nessuno dei parametri analizzati.

La forma della "piuma" evidenzia l'azione dei venti forti provenienti dal quadrante Occidentale. I venti deboli provocano una forte dispersione trasversale, mentre i venti forti rendono prevalente la componente advettiva, creando una vera e propria "piuma" con asse nella direzione del vento, nel caso particolare O-E.

Per quanto riguarda gli Ossidi di Azoto  $(NO_x)$ , la normativa impone dei valori limite per  $NO<sub>2</sub>$ , ad esclusione del valor medio annuale per la protezione della vegetazione, in cui l'inquinante che viene controllato è l'intera classe degli Ossidi di Azoto (NO<sub>x</sub>).

Le simulazioni sono state impostate considerando la dispersione di NOx.

Si ricorda che solo una percentuale di  $NO_x$  è costituita da  $NO_2$ , generalmente inferiore al 5-7%. Pertanto la concentrazione al suolo di  $NO<sub>2</sub>$ , seppure considerando una parziale ossidazione in atmosfera di NO a  $NO<sub>2</sub>$ , deve essere ritenuta largamente sovrastimata.

Come mostrato nelle mappe di isoconcentrazione (da Figura 1 a Figura 26), si può notare quindi che le maggiori ricadute interessano per quanto riguarda i valori medi, prevalentemente le aree ad E rispetto all'impianto, ad una distanza di circa 2.200m.

Si individua inoltre una seconda zona di ricaduta in direzione O ed ubicata simmetricamente alla prima rispetto all'impianto.

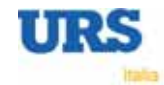

# **4. VERIFICA DEL CRITERIO DI SODDISFAZIONE**

Come già descritto al § 1.1, i criteri richiesti dalla verifica del criterio di soddisfazione sono i seguenti:

Livello simulato << Valore limite

Livello finale < Valore limite

## **4.1 Verifica del primo criterio**

Il primo criterio è verificato per tutti gli inquinanti e per tutti i parametri statistici considerati, come descritto al § 3.2.

Viene ora descritta la procedura che è stata applicata per la verifica del secondo criterio.

## **4.2 Verifica del secondo criterio**

Il livello finale di concentrazione che si rileva nell'ambiente è dato dalla somma tra il contributo della centrale ed il livello di fondo ambientale (valore di background).

Tale valore è stato ricavato dai dati rilevati dalle centraline di rilevamento ambientale ubicate all'interno del perimetro dello stabilimento, e chiamate Stazione ex-ATB Uno, Stazione Varco 2, Stazione Blending 3.

Nella Tavola 27, è riportata l'ubicazione delle centraline considerate nello studio.

Per poter operare un confronto tra valori puntuali, come sono quelli misurati dalle centraline, per ciascuna di esse è stato considerato un intorno molto ristretto, e sono stati ricavati dai file di output del modello i valori calcolati sui i nodi della griglia compresi in tale intorno.

Per quanto riguarda i dati rilevati, sono stati considerati i dati degli anni 2004 e 2005.

Per tutte e tre le centraline è stato possibile calcolare il valore di fondo ambientale per  $SO<sub>2</sub>$ , NO<sub>2</sub>, PTS.

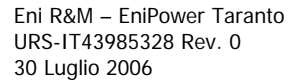

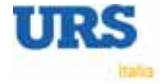

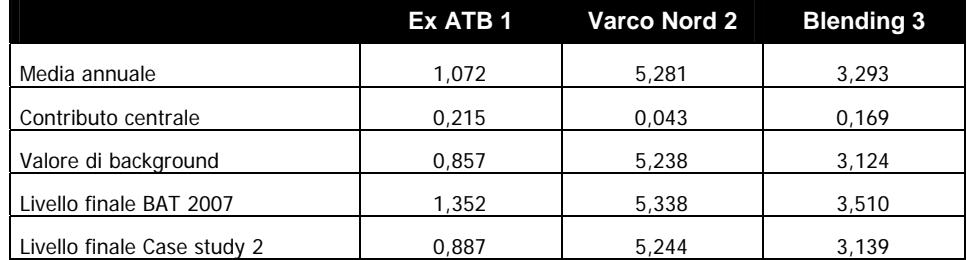

## Tabella 4-1: calcolo dei valori per l'SO<sub>2</sub> per le centraline - 2004

### Tabella 4-2: calcolo dei valori per l'NO<sub>2</sub> per le centraline - 2004

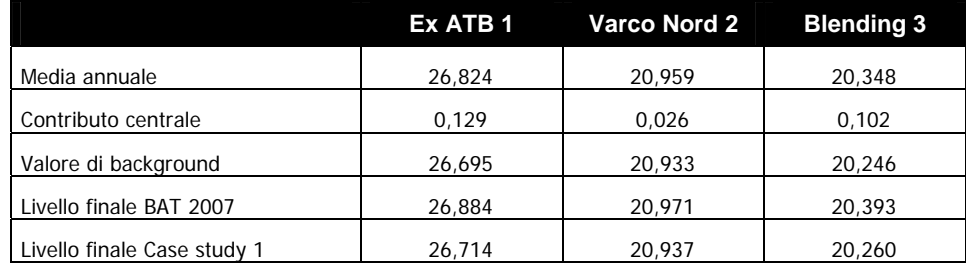

#### **Tabella 4-3: calcolo dei valori per le polveri per le centraline - 2004**

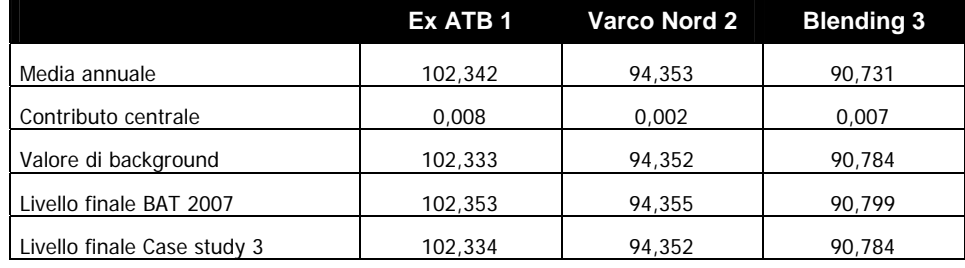

#### Dove:

- media annuale: è pari al valor medio annuale misurato dalle centraline;
- contributo centrale al risultato del modello nei punti circostanti la centralina;
- valore di background: è dato dalla differenza tra la media annuale e il contributo della centrale;
- Livello finale BAT 2007: corrisponde alla somma tra il valore di background e il valore calcolato dal modello nello scenario "BAT 2007"
- Livello finale case study: corrisponde alla somma tra il valore di background e il valore calcolato dal modello nello scenario "case study"

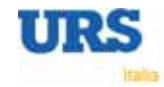

Come si vede dai dati elencati nelle Tabelle i valori di SO<sub>2</sub> e di NO<sub>2</sub> "media annuale BAT 2007" e "media annuale Case Study" sono sempre inferiori al valore limite del DM 60/02, e pertanto si può affermare che anche il secondo criterio di valutazione è rispettato.

L'eccezione sono le polcveri, che nelle centraline superano, anche più di due volte, il valore limite DM 60/02. Il contributo della centrale risulta minimo in un contesto già notevolmente compromesso per quanto riguarda questo parametro.

## **4.3 Calcolo dei livelli differenziali**

Infine, sono stati calcolati i livelli differenziali per poter definire i benefici ambientali che si otterrebbero dall'adozione della modifica impiantistica prevista da ciascuno dei Case Study.

Tali valori, riportati in

Tabella 4-4 sono stati calcolati come la differenza tra la media annuale case study e la media annuale BAT 2007, calcolati sull'intero dominio di calcolo.

#### **Tabella 4-4: livelli differenziali calcolati per il Case study 1**

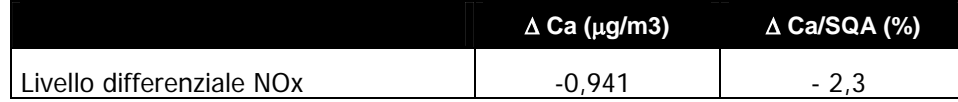

#### **Tabella 4-5: livelli differenziali calcolati per il Case study 2**

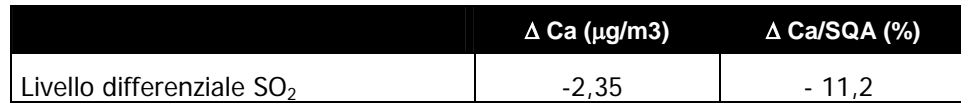

#### **Tabella 4-6: livelli differenziali calcolati per il Case study 3**

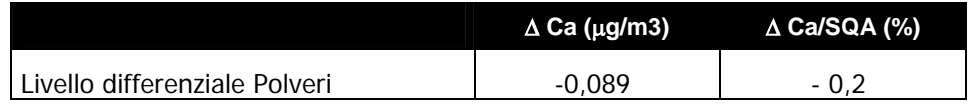

Come si vede dai dati riportati, le differenze di concentrazioni tra il case study e lo scenario BAT 2007 sono estremamente esigue per gli NOx e per le polveri e sono marginali per quanto riguarda l'SO<sub>2</sub>.

Ciò consente di affermare che i benefici ambientali che si possono ottenere dall'applicazione della tecnica non giustificano l'investimento per la sua adozione.

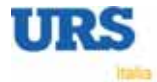